## **TRIBUNALE DI PISA**

## **PROCURA DELLA REPUBBLICA DI PISA**

# **Linee guida per la celebrazione delle udienze da remoto per la convalida dell'arresto e del fermo e con rito direttissimo**

-Art. 83 commi 5 e 7 lett. d) DL 17.03.2020 n. 18-

Visto il D.L. n. Il dell'8.3.2020 recante "Misure straordinarie ed urgenti per contrastare l'emergenza epidemiologica da COVID-19 e contenere gli effetti negativi sullo svolgimento dell'attività giudiziaria";

Visti i Decreti del Presidente del Consiglio dei Ministri del 9 e dell' II marzo 2020, recanti ulteriori disposizioni attuative;

Visto il Decreto Legge n. 18 del 17 marzo 2020, recante misure di potenziamento del Servizio sanitario nazionale e di sostegno economico per famiglie, lavoratori e imprese connesse all'emergenza epidemiologica da Covid-19;

Considerato che il citato D.L. ha inteso contenere il rischio di diffusione dell'epidemia, salvaguardando "per quanto possibile, continuità ed efficienza del *servizio giustizia":* 

Visto l'art.83 comma 5 D.L. n. *18/20,* secondo il quale *"limitatamente all'attività giudiziaria non sospesa, i capi degh uffici giudiziari possono adottare le misure di cui al comma* 7, *lettere da a) a* f) *e lI),* tra le quali *l'adozione di linee guida vincolanti per lafissazione e la trattazione delle udienze* (Iett. d) e la celebrazione a porte chiuse, ai sensi dell'articolo 472, comma 3, del codice di procedura penale, di tutte le udienze penali pubbliche o di singole udienze (lett. e);

Visto l'art 83 comma 12 DL 17.03.20 n. 18 che prevede che *"dal* 9 *marzo 2020 al 30 giugno 2020, la partecipazione a qualsiasi udienza delle persone detenute. internate o in stato di custodia cautelare è assicurata, ove possibile, mediante videoconferenze o con collegamenti da remolo individuati e regolati con provvedimento del Direttore generale dei sistemi informativi e automatizzati del Ministero della giustizia. applicate, in quanto compatibili, le disposizioni di cui ai commi* 3, 4 *e* .5 *dell 'articolo 146-bis del decreto legislativo* 28 *luglio 1989, n.* 27/";

Considerato che il Consiglio Superiore della Magistratura, con delibera plenaria de lI' 11.3.2010 ("ulteriori linee guida in ordine all'emergenza sanitaria Covid-19 all'esito del D.L. n. 11 dell'8 marzo 2020") ha raccomandato d'incentivare il *lavoro da remoto o telematico dei magistrati,* auspicando che diventi *"lo modalità priori/aria di esercizio delle funzioni giudiziarie* ";

Rilevato che il Consiglio Superiore con la medesima delibera ha invitato i RIO e i MAGRIF alla *"predisposizione della strumentazione tecnica necessaria alla concretizzazione delle misure indicate dal D.L.* ";

Considerato che il Consiglio Superiore Magistratura con delibera del 26.03.2010 ha sollecitato per le udienze penali non differite ai sensi dell'art. 83, comma 3, lett. b) e c) il loro svolgimento mediante collegamenti da remoto tramite gli applicativi messi a

 $\mathbf{1}$ 

diposizione dalla DGSIA sulla base di modalità condivise di partecipazione da remoto dei soggetti del processo;

**Considerato** che il Direttore Generale DGSIA ha emesso, in attuazione delle disposizioni di cui sopra, i provvedimenti n. 3413 del 10 marzo 2020 e n. 4223 del 20.03.2020, con il quale ha indicato per i collegamenti da remoto l'utilizzo dei programmi *Skype for Business e Microsoft Teams*, che utilizzano aree di data center riservate in via esclusiva al Ministero della Giustizia;

**Rilevato** che i sistemi rispettano i requisiti prescritti dall'art. *146-bis,* comma 3, disp. att. c.p.p., secondo il quale il collegamcnto audiovisivo tra l'aula di udienza e il luogo della custodia deve avvenire con "modalità tali da assicurare la contestuale, effettiva e reciproca visibilità delle persone presenti in entrambi i luoghi e la possibilità di udire quanto vi viene detto";

**Rilevato** che l'art. *146-bis* disp. att. C.p.p. prevede che la partecipazione a distanza, oltre che per gli imputati detenuti nei processi per determinati delitti (comma 1) e per gli imputati ammessi a programma di protezione (comma l *bis),* può essere sempre disposta dal giudice *"anche quando sussistano ragioni di sicurezza, qualora il dibattimento sia di particolare complessità e sia necessario evitare ritardi nel suo svolgimento, ovvero quando si deve assumere la testimonianza di persona a qualunque titolo in stato di detenzione presso un istituto penitenziario"* (comma l-quater);

**Rilevato** che l'attuale condizione di diffusione del contagio da COVID-19 ha determinato le Autorità a prevedere con gli atti normativi citati la celebrazione delle udienze da remoto al fine di evitare, in particolare, lo spostamento sul territorio nazionale delle scorte e del personale di polizia giudiziaria quale ulteriore causa di diffusione del contagio;

**Rilevato** che l'esigenza deve ritenersi vieppiù necessaria in caso di soggetto arrestato e trattenuto nei locali della PG che ha operato l'arresto ovvero collocato nel domicilio dello stesso arrestato, senza alcuna possibilità di adottare misure di sicurezza igienichc se non con notevole aggravio e ritardo nell'esecuzione di adempimenti, peraltro soggetti a termini perentori quali quelli di cui agli artt. 449, 558 c.p.p. ;

Rilevato che il legislatore, a tal fine, ha equiparato all'aula di udienza il luogo dove l'imputato si collega (cfr. art. 146 bis citato, comma 5);

**Considerato** che tale modalità di partecipazione all'udienza, nonché quanto stabilito nel presente protocollo, ha carattere eccezionale, per la necessità di contrastare l'emergenza epidemiologica da COVID-19

**Ritenuto** che, sulla base delle esigenze di sicurezza e di tutela della salute, alla luce delle disposizioni normative dettate nella situazione emergenziale in atto, appare necessario tìssare le seguenti modalità per la celebrazione delle udienze di convalida dell'arresto e conseguente giudizio direttissimo,

\*\*\* Tutto ciò premesso, si conviene quanto segue.

#### **FASE DELL'ARRESTO/FERMO**

l.La Polizia Giudiziaria procedente indicherà al Difensore il luogo presso il quale l'arrestato verrà custodito, dandone atto nel verbale di arresto/fermo, in modo che lo stesso possa scegliere se essere presente, in alternativa, presso l'aula di udienza o

2

presso il luogo dove si trova l'arrestato/fermato ovvero da remoto. La P.G., altresi, dovrà comunicare al Difensore - ave possibile - il nominativo ed il recapito di uno o più familiari dell'arrestato/fermato.

2. Nei casi di custodia dell'arrestato/fermato presso uno dei luoghi di cui all'art. 284 comma 1- c.p.p., la Polizia Giudiziaria indicherà al Difensore il luogo più vicino attrezzato per la videoconferenza, presso il quale l' arrestato/fermato verrà condotto (o potrà essere autorizzato a recarsi) per celebrare l'udienza di convalida da remoto;

3. Il Difensore comunicherà alla Polizia Giudiziaria l'indirizzo di posta elettronica ordinario (PEO), di cui ne verrà dato atto a verbale. Tale indirizzo verrà utilizzato dal Tribunale per comunicare l'invito di partecipazione all'udienza di convalida in video collegamento.

4. Il Difensore, nel momento in cui riceverà l'avviso dell'intervenuto arresto, potrà comunicare se intenda partecipare all'udienza presso il Tribunale, ovvero presso il luogo dove si trova l'arrestato ovvero da remoto mediante collegamento telematica. Di tale scelta la P.G. ne darà atto nel verbale.

5. In caso di mancata comunicazione da parte del Difensore, la scelta si riterrà effettuata per la partecipazione in udienza.

#### FASE DELLA RICHIESTA **DI** CONVALIDA

6. La Polizia Giudiziaria, che ha proceduto all'arresto, trasmetterà all'indirizzo di P.E.C dell'Ufficio del PM segreteriapm.procura.pisa@giustiziacert.it, inserendo nell'oggetto della mailla dicitura "URGENTE ARRESTO" e il nome dell'arrestato, i verbali e tutti gli atti relativi all'arresto in formato PDF e WORD, riportando nel testo della mail:

*a)* il Difensore nominato, il recapito telefonico e l'indirizzo mail comunicato o reperito; *b)* gli indirizzi di posta elettronica ed i contatti telefonici dei luoghi presso cui verrà attivata la videoconferenza con il soggetto arrestato, il luogo dove avverrà e se sia necessaria la presenza di un interprete specificando la lingua.

Tale mail, con la documentazione allegata, verrà inviata anche all'indirizzo istituzionale del PM di turno e si assicurerà – telefonicamente - che la Segreteria interessata abbia ricevuto gli atti e ne abbia preso visione.

7. La segreteria del Pubblico Ministero di turno procederà all'iscrizione, secondo le indizioni fornite dal magistrato (il quale potrà provvedere anche con una mail diretta alla propria segreteria avendo ricevuto gli atti sul proprio indirizzo istituzionale), e provvederà a comunicare a quest'ultimo -anche via mail- il numero di registro e il certificato del casellario giudiziale.

8. Il PM di turno provvederà alla convalida dei provvedimenti adottati in via d'urgenza dalla P.G. (perquisizioni e sequestri) e redigerà il decreto di presentazione all'udienza o di convalida dell'arresto con contestuale ed eventuale misura cautelare firmato digitalmente o scansionato con firma analogica, trasmettendo il tutto all'indirizzo istituzionale della propria segreteria, qualora non sia presente in ufficio.

11 *decreto di presentazione all'udienza per* il *giudizio direttissimo* dovrà contenere:

a) la data, l'ora ed il luogo dove si svolgerà l'udienza con il nominativo del Giudice designato sulla base delle indicazioni fornite dal Tribunale e del prospetto dei turni dei giudici che verrà comunicato alla Procura.

- b) gli indirizzi di posta elettronica ed i contatti telefonici degli operatori di Polizia Giudiziaria e dei luoghi presso cui verrà attivata la videoconferenza con i! soggetto arrestato e se sia necessaria la presenza di un interprete specificando la lingua;
- $c$ ) il Difensore nominato e l'indirizzo mail comunicato;
- *d)* gli indirizzi di posta elettronica ed i contatti telefonici degli eventuali testimoni;
- *e)* il luogo dove verrà attivata la videoconferenza con il soggetto arrestato;
- $\hat{p}$  il nominativo del PM titolare ovvero del V.P.O. designato per l'udienza con il suo indirizzo mai!.

La richiesta di convalida al G.I.P., nel caso di custodia in carcere della persona arrestata/fermata, dovrà contenere:

- a) se sia necessaria la presenza di un interprete specificando la lingua;
- *b*) il difensore nominato e l'indirizzo mail comunicato;

Nelle altre ipotesi, si applicherà la disciplina per il giudizio direttissimo sopra menzionata;

9) una volta ricevuti gli atti dal PM di turno, la segreteria di quest'ultimo provvederà a trasmettere gli atti ricevuti dalla P.G. e redatti dal magistrato, unitamente al certificato del casellario giudiziale, via mail indicando nell'oggetto la dicitura "URGENTE ARRESTO", il numero RGNR del procedimento, la data e ora dell'udienza fissata:

*a)* all' indirizzo P.E.C. del Tribunale, unitamente alla ricevuta di consegna della PEC inviata al Difensore;

*b)* all' indirizzo P.E.C. del Difensore nominato;

*c)* all'indirizzo P.E.C. della Polizia Giudiziaria che ha trasmesso gli atti sia ai fini della convalida dei provvedimenti d'urgenza adottati che quale comunicazione del giorno e dell'orario e del nome del Giudice designato;

*d*) all'indirizzo P.E.O. del V.P.O. designato, assicurandosi – telefonicamente - che l'interessato abbia ricevuto gli atti e ne abbia preso visione;

## FASE DELLA UDIENZA **DI** CONVALIDA E DEL GIUDIZIO

## L'udienza di convalida dell'arresto/fermo innanzi al GIP

l.Le udienze saranno tenute in video-collegamento, mediante *Skype for Business*  (applicativo già in uso presso gli istituti penitenziari) nel caso di custodia in carcere della persona arrestata/fermata.

2.1I difensore partecipa all'udienza recandosi fisicamente nella relativa aula in Trihunale ovvero nel luogo ove si trova la persona arrestata/fermata

3. Sarà in ogni caso garantita la possibilità di colloqui difensivi a distanza attraverso l'attivazione di collegamento telefonico o telematico riservato prima, durante e dopo l'udienza.

4. Nel corso dell'udienza da remoto, presso il luogo ove si trova in collegamento l'imputato sarà presente un ufficiale di PG che redigerà un verbale in cui si dà atto dell' identificazione dei presenti. Tale verbale sarà poi trasmesso alla Cancelleria

4

dell'ufficio GIP/GUP all'indirizzo PEC gipgup.tribunale.pisa@giustiziacert.it., ed allegato al verbale principale.

5. Ove si rendesse necessaria la presenza di un interprete, lo stesso parteciperà nel locale ove si trova l'arrestato/fermato ovvero, ove non sia possibile per ragioni logistiche, recandosi avanti al giudice nella relativa aula in Tribunale. Deve essere consentito anche all'interprete, ove necessario, l'accesso al canale di comunicazione per il contatto riservato tra l'avvocato e l'arrestato.

6. Nei casi di custodia del soggetto presso uno dei luoghi di cui all'art. 284, comma l, c.p.p., l'ufficio GIP, ricevutane comunicazione dal pubblico ministero, indicherà al difensore la sede dell'ufficio prescelto per la videoconferenza. In tale ipotesi verrà utilizzato l'applicativo Microsoft Teams, con applicazione della disciplina di seguito prevista per le ipotesi di convalida arresto in flagranza e contestuale giudizio direttissimo

#### Udienze di convalida dell'arresto in flagranza e di celebrazione del contestuale giudizio direttissimo

1. Alle udienze di convalida dell'arresto e di celebrazione del contestuale giudizio direttissimo con o senza rito alternativo (patteggiamento e abbreviato non condizionato) dinanzi al Giudice del dibattimento, si procederà mediante *Microsofì Teams* ovvero, nel solo caso in cui il soggetto sia ristretto in carcere, mediante *Skype for Business* (rinviandosi, per la disciplina, a quanto disposto ai punti da 1 a 5 per l'udienza di convalida innanzi al GIP).

2. Stante l'indisponibilità di adeguati spazi presso le strutture delle Forze dell'Ordine per lo svolgimento dell'udienza da remoto, il soggetto sarà condotto, in base al luogo ove è stato operato l'arresto, presso gli uffici del Giudice di Pace di San Miniato, Volterra o Pontedera secondo le ordinarie regole di ripartizione della competenza per territorio previste per tali uffici giudiziari, presso i quali risultano attivati e testati i collegamenti con il Tribunale.

Le forze di PG che hanno operato l'arresto dovranno contattare i responsabili degli Uffici del Giudice di Pace, indicando l'orario in cui sarà celebrata l'udienza e condotto l'arrestato per la fase della convalida, ai seguenti riferimenti:

per Volterra:

Dott. Nicola Sabatini

Comandante Polizia Municipale -Comune di Volterra

Tel. 0588/86050 int. 0-119 e-mail: n.sabatini@comune.volterra.pi.it

per Pontedera:

Dr.ssa De Liperi Isabella Giudice di Pace

cell 3479692541 e-mail: gdp.pontedera@giustizia.it

per San Miniato

Funzionario dell'Ufficio del Giudice di Pace di San Miniato Sig. ra Morena Lotti

ufficio 0571498005 e-mail: gdp.sanminiato $(\partial \Omega)$ giustizia.it

cell  $347-4007959$  e-mail: morena.lotti@giustizia.it

Per la restante parte del territorio deì circondario del Tribunale, in assenza di locali idonei presso la PG che procede all'arresto, l'udienza di convalida dell'arresto si celebrerà nelle forme ordinarie presso il locali del Tribunale.

3. La polizia giudiziaria procedente indicherà all'Avvocato il luogo nel quale l'arrestato verrà custodito, dandone atto nel verbale di arresto al fine di consentire al difensore di scegliere se essere presente, in alternativa, presso l'aula della camera di consiglio o presso il luogo dove si trova l'arrestato ovvero da remoto.

Sarà in ogni caso garantita la possibilità di colloqui difensivi a distanza attraverso l'attivazione di collegamento telefonico o telematico riservato prima, durante e dopo l'udienza

4. Nei casi di custodia dell'arrestato presso uno dei luoghi di cui all'art. 284 comma l c.p.p., la polizia giudiziaria indicherà al difensore i locali del Tribunale ovvero l'ufficio del Giudice di Pace più vicino attrezzato per la videoconferenza, presso il quale l'arrestato verrà condotto (o potrà essere autorizzato a recarsi) per celebrare l'udienza di convalida da remoto.

5. Stabilito il collegamento con i diversi utenti interessati all'udienza a distanza (PM, indagato, difensore) ed accertata la regolare costituzione delle parti, il Giudice darà atto che si procede con la partecipazione a distanza "*per ragioni di sicurezza*", da individuarsi nell'attuale emergenza sanitaria determinata dal COVID-19. Le parti dichiareranno che si collegano a distanza da un sito nel quale non vi è presenza di persone non legittimate.

4. Ove si rendesse necessaria la presenza di un interprete, lo stesso parteciperà nel locale ove si trova l'arrestato/fermato ovvero, ave non sia possibile per ragioni logistiche, recandosi avanti al giudice nella relativa aula in Tribunale. Deve essere consentito anche all'interprete, ove necessario, l'accesso al canale di comunicazione per il contatto riservato tra l'avvocato e l'arrestato.

5.. Dopo la fase della convalida dell'arresto, i giudizi che proseguono con o senza rito alternativo (patteggiamento o abbreviato non condizionato) in data diversa seguiranno le modalità telematiche della convalida laddove sia stata applicata una misura custodiale. In tal caso, il Giudice darà atto che l'imputato parteciperà dalla postazione predisposta presso il luogo dal quale è intervenuto all' udienza di convalida.

6. Nel corso dell'udienza, presso il luogo ove si trova in collegamento l'arrestato sarà presente un ufficiale di PG che redigerà un verbale in cui si dà atto dell'identifìcazione dei presenti. Tale verbale sarà poi trasmesso alla Cancelleria dell'ufficio dibattimento all'indirizzo PEC dibattimento.tribunale.pisa $\omega$ giustiziacert.it ed allegato al verbale principale.

7. Nel corso dell'udienza le parti possono scambiarsi atti, produrre documenti ed avanzare istanze mediante condivisione nella chat attiva nella "stanza virtuale" della videoconferenza tramite Microsoft Teams oppure con deposito *telematico* in cancelleria.

8. 11 difensore ha facoltà di riservarsi di richiedere l'ammissione al patrocinio a spese dello Stato, ed il termine di 20 giorni per la presentazione dell'apposita istanza e della correlata documentazione, considerata la chiusura degli studi professionali e la limitazione degli accessi alle cancellerie, decorrerà dal 15 aprile 2020 o da quello che

verrà successivamente indicato per la ripresa dell'ordinaria attività giurisdizionale in ambito penale,

**9.** In ipotesi di prosecuzione del procedimento in altra udienza, in conseguenza della richiesta di termine a difesa, lo stesso sarà rinviato a data successiva al 15,04,2020 salvo, ove sia stata applicata misura cautelare all'esito della convalida, vi sia espressa richiesta di trattazione anche nel periodo antecedente. Nel caso in cui sia stata applicata una misura cautelare di tipo custodiale, la partecipazione dell'imputato alle successive udienze (salvo rinuncia a comparire) avverrà con le modalità da remoto come sinora descritte.

10. L'udienza da remoto sarà vidco-registrata mediante il sistema di registrazione proprio dell'applicativo Microsoft Teams ovvero comunque registrata con qualsiasi altro sistema di registrazione.

#### **Clausola finale**

In caso di oggettiva impossibilità tecnica o logistica di utilizzo della videoconferenza, o di collegamento da l'emolo. per i procedimcnti con persone detenute o in stato di custodia cautelare, che siano sottratti al rinvio d'ufficio e che debbano essere necessariamente celebrati durante il periodo di sospensione ex lege, si procederà nelle forme ordinarie, con ordine di traduzione per i detenuti in carcere e con autorizzazione a comparire senza scorta per i soggetti ristretti agli arresti domiciliari (salvo comprovate esigenze processuali o di sicurezza che, ex art. 22 disp. att. c.p.p., rendano indispensabile l'accompagnamento o la traduzione).

\*\*\* Si stabilisce l'operatività del presente protocollo a decorrere dal 30.03.2020 sino alla conclusione dell'emergenza epidemiologica, con impegno a condividere le opportune, costanti verifiche della funzionalità dei collegamenti da remoto e ad adottare le conseguenti, necessarie misure

**Cine. 27/3/2010**<br>Il Presidente del Tribunale di Pisa.

per Il Procuratore della Repubblica di Pisa

Dottissa Maria Giuliana Civinini

Ekonomis Doch We

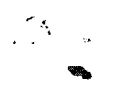

## **INSTALLAZIONE E UTILIZZO DELLE PIATTAFORME PER LA VIDEO CONFERENZA**

Il Direttore Generale DGSIA ha emesso il provvedimento n. 3413 del lO marzo 2020 e da ultimo il decreto n. 4223 del 20.03.2020, con i quali ha indicato per i collegamenti da remoto l'utilizzo dei programmi *Skype for Business* e *Microsoft Teams,* che utilizzano aree di data center riservate in via esclusiva al Ministero della Giustizia.

Entrambi i programmi possono essere installati su dispositivi desktop muniti di telecamera e microfono nonché su quelli mobili (smartphone, iPad, iPhone etc).

Il programma *Skype for Business* si scarica dal link https:l/products.office.com/itit/skype-for-business/download-app?market=it.

I! programma *Microsoft Teams* si scarica dal link http://products.office.com/itit/microsoft-teams/download-app.

Per tutti i dipendenti del Ministero della Giustizia non è necessario procedere alla registrazione e alla creazione di una utenza, basta semplicemente accedere a tali piattaforme inserendo le proprie credenziali ADN rappresentate dali 'indirizzo mai! istituzionale e dalla password che si utilizza per la propria postazione di lavoro.

Per gli utenti esterni al Ministero della Giustizia, qualora non intendano procedere alla registrazione su tali piattaforme creando un proprio account, entrambi i programmi consentono di poter partecipare all'udienza, cliccando sul link contenuto nell'invito che gli verrà trasmesso dal Tribunale all'indirizzo mail preventivamente comunicato alla Polizia Giudiziaria.

Per garantire un ordinato svolgimento della video conferenza, si suggerisce ai partecipanti di attivare il microfono nel momento in cui gli viene data la parola dal Giudice che dirige l'udienza.

Le istanze -che le parti intendano presentare- possono essere scritte e inoltrate utilizzando la chat, come per l'inoltro della documentazione di cui si chiede l'acquisizione al procedimento. L'udienza verrà video registrata.

Il messaggio di invito a partecipare all'udienza è costituito dal link ipertestuale riportato nel provvedimento di fissazione, attivando il quale verrà quindi chiesto di aprire Teams e, se questo non sia stato già installato, di avviare l'installazione del relativo applicativo ovvero di adoperare il software nella versione browser (al riguardo è consigliato l'utilizzo del browser Chrome ovvero di Microsoft Edge ma si suggerisce, per un più celere collegamento, di avere il software Teams già correttamente installato sul proprio elaboratore).

Qualora nell'applicativo non siano già memorizzati i dati identificativi del difensore, si suggerisce di inserire (nel campo contrassegnato da "immetti il nome") il cognome e nome esatti, senza far uso di abbreviazioni o di pseudonimi.

L'elaboratore dal quale si dovrà avviare la video conferenza essere dotato di webcam e microfono, al fine di una corretta partecipazione. Si raccomanda di prestare attenzione che la videocamera ed il microfono siano stati avviati dagli appositi pulsanti di Teams poiché potrebbero, ali 'accensione, risultare spenti.